# **CONSUMIDORES GANHAM BATALHA CONTRA BANCOS NA GUERRA DE** OPERAÇÕES DE CRÉDITO CONSIGNADO REALIZADO SEM AUTORIZAÇÃO.

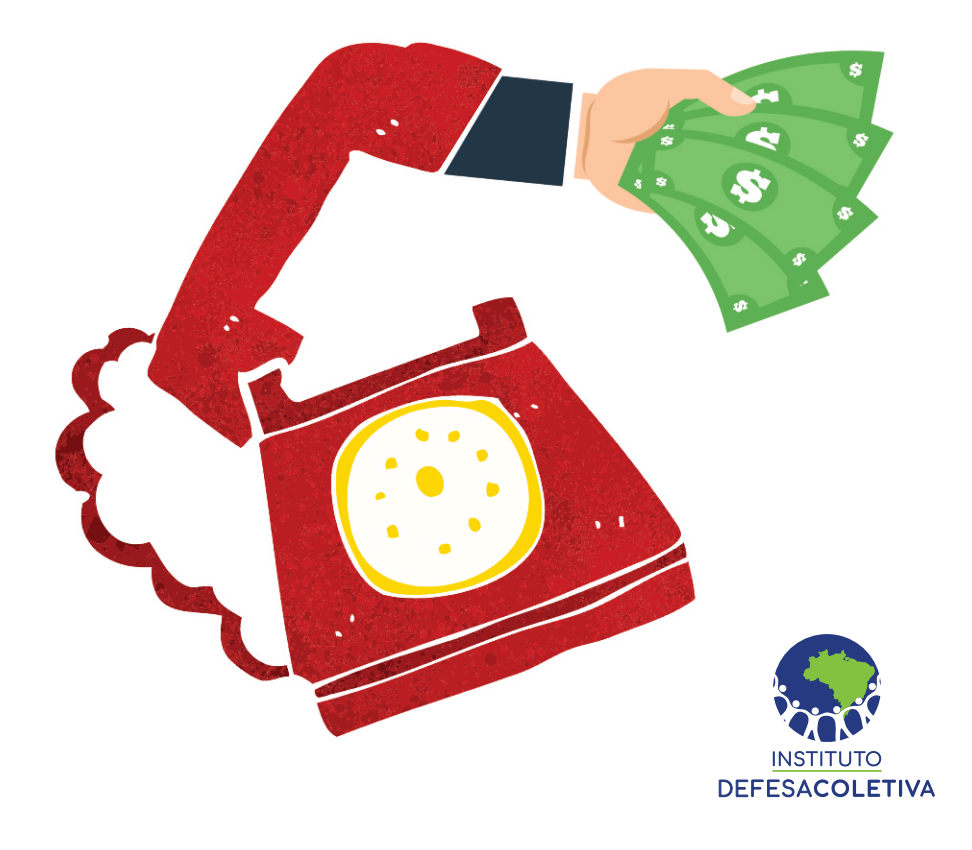

Os consumidores de todo o país tiveram uma grande vitória contra os abusos cometidos por bancos que realizam operações de crédito consignado, sem a autorização do cliente. O Instituto Defesa Coletiva e parceiros ajuizaram diversas ações civis públicas, com pedido de liminar, junto ao Tribunal de Justiça de Minas Gerais, contra vários bancos que realizam tais abusos, obtendo decisões favoráveis.

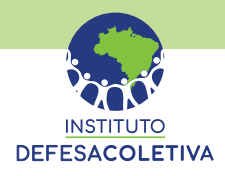

Nas referidas ações, foi realizado pedido liminar para que os bancos sejam proibidos de creditar em conta qualquer valor sem a devida anuência dos consumidores, bem como de realizar qualquer operação de crédito vinculada ao cartão de crédito ou empréstimo consignado, sob pena de multa equivalente a 100% do valor que vier a ser depositado indevidamente.

A conduta das instituições financeiras viola o disposto nos artigos 4<sup>o</sup>, 6<sup>o</sup>, 39, 46, 51 e 52 do Código de Defesa do Consumidor (CDC), e as Instruções Normativas nº 39 e nº 100 do INSS, haja vista o direito individual homogêneo de todos os consumidores lesados a terem o seu prejuízo ressarcido, como forma de reparar o dano causado pela instituição financeira.

Como são ações civis públicas com caráter coletivo, as decisões judiciais valem para todo o território nacional, sendo possível acessá-las no site do Instituto Defesa Coletiva, apontando a câmera do seu celular para o OR Code abaixo:

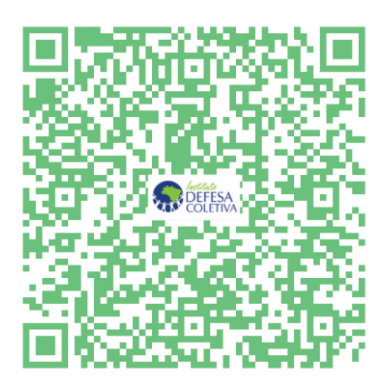

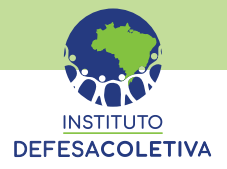

### A manobra dos bancos ocorre das seguintes maneiras:

## **EMPRÉSTIMO CONSIGNADO SIMPLES**

Ocorre quando o consumidor, ao verificar o extrato de seu benefício, é surpreendido com consignados realizados pelo Banco, sendo que, na maioria das vezes, nunca sequer teve relacionamento com a instituição financeira.

## EMPRÉSTIMO CONSIGNADO VINCULADO AO CARTÃO/DEPÓSITO

#### Telessaque sem o conhecimento da operação

Ocorre quando o Banco sequer entra em contato com o consumidor, liberando os valores em conta, vinculando estes valores a um cartão de crédito ou empréstimo consignado.

#### Telessaque sem o devido conhecimento dos termos da operação

Ocorre quando a instituição financeira entra em contato com o consumidor que acaba de aderir ao cartão de crédito e oferece a contratação imediata do crédito préaprovado, mas não alerta sobre as cláusulas contratuais e os riscos do serviço prestado.

#### Telessaque - erro substancial

Ocorre quando o consumidor adere ao contrato de cartão de crédito, acreditando ser um contrato de empréstimo consignado. Na maioria das vezes, o consumidor NUNCA recebe a fatura para pagamento integral e o saque é liberado antes do recebimento do cartão plástico e do contrato.

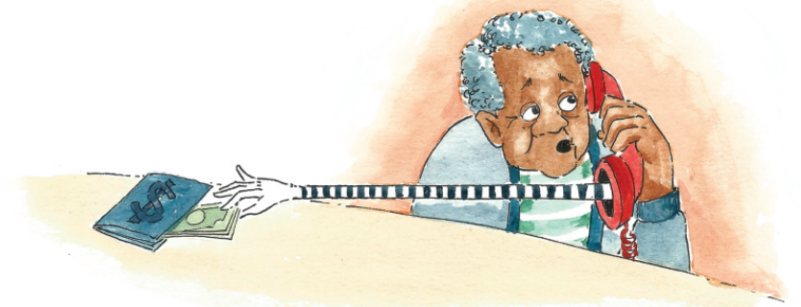

Para que a proteção aos consumidores hipervulneráveis seja efetiva, se faz necessária a união do SISTEMA NACIONAL DE DEFESA DO CONSUMIDOR, na fiscalização do cumprimento da ordem judicial, uma vez que há incidência de multa por descumprimento.

Consumidores e órgãos de proteção e de defesa do consumidor podem denunciar as instituições financeiras em caso de descumprimento da ordem judicial, através do nosso site www.defesacoletiva.org.br ou pelo e- mail contato@defesacoletiva.org.br.

### CONHECA E UTILIZE AS DECISÕES DAS AÇÕES PROPOSTAS PELO INSTITUTO **DEFESA COLETIVA.**

Banco PAN S.A - PROCESSO N° 5155410-90.2019.8.13.0024

Banco Safra S.A - PROCESSO N° 5155455-94.2019.8.13.0024

Banco BMG S.A - PROCESSO N° 5154588-04.2019.8.13.0024

Banco Cetelem S.A (BGN) - PROCESSO N° 5155320-82.2019.8.13.0024

Banco Olé Bonsucesso Consignado S.A, Banco Santander (BRASIL) S.A e Banco BS2 S.A -PROCESSO Nº 5041991-58.2020.8.13.0024

Banco C6 Consignado S.A (FICSA) - PROCESSO Nº 5155846-15.2020.8.13.0024

Banco Bradesco S.A - PROCESSO Nº 5205814-77.2021.8.13.0024

Banco Inter S.A - PROCESSO Nº 5205800-93.2021.8.13.0024

Banco Mercantil do Brasil S.A - PROCESSO Nº 5205304-64.2021.8.13.0024

# NÃO SE CALE! RECLAME E BUSQUE O SEU DIREITO! **ILINTOS TEMOS VOZ ATIVAL**

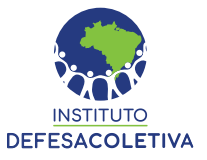

Fundo

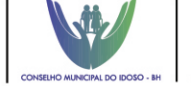

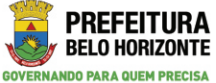